Подписано электронной подписью:<br>Вержицкий Данил Григорьевич<br>Должность: Директор КГПИ ФГБОУ ВО «КемГУ»<br>Дата и время: 2024-02-21 00:00:00 MINICTEPCTBOHAVKII LAZIQ86fad2933b3Q52445728ab6366lad25c9d5081HgbAPf75e03a5b6fdf6436 Федеральное государственное бюджетное образовательное учреждение высшего образования «КЕМЕРОВСКИЙ ГОСУДАРСТВЕННЫЙ УНИВЕРСИТЕТ» Кузбасский гуманитарно-педагогический институт Факультет психологии и педагогики

> **УТВЕРЖДАЮ** Декан ФПП Л. Я. Лозован «23» марта 2023 г.

### Рабочая программа дисциплины Б1.О.07 Информационные системы и цифровые сервисы в профессиональной деятельности

### Направление подготовки 44.03.05 Педагогическое образование (с двумя профилями подготовки)

### Направленность (профиль) подготовки Начальное образование и Английский язык

Программа бакалавриата

### Квалификация выпускника бакалавр

### Форма обучения **Очная**

Год набора 2021

Новокузнецк 2023

### **Лист внесения изменений в РПД Б1.О.07 Информационные системы и цифровые сервисы в профессиональной деятельности**

#### **Переутверждение на учебный год:**

на 2023 / 2024 учебный год

утверждена Ученым советом факультета психологии и педагогики (протокол Ученого совета факультета № 9 от 23.03.2023 г.)

Одобрена на заседании методической комиссии факультета психологии и педагогики (протокол методической комиссии факультета № 6 от 22.03.2023 г.)

Одобрена на заседании обеспечивающей кафедры (протокол заседания кафедры № 7 от 02.03.2023 г.), зав. кафедрой проф. Елькина О.Ю.

### **Оглавление**

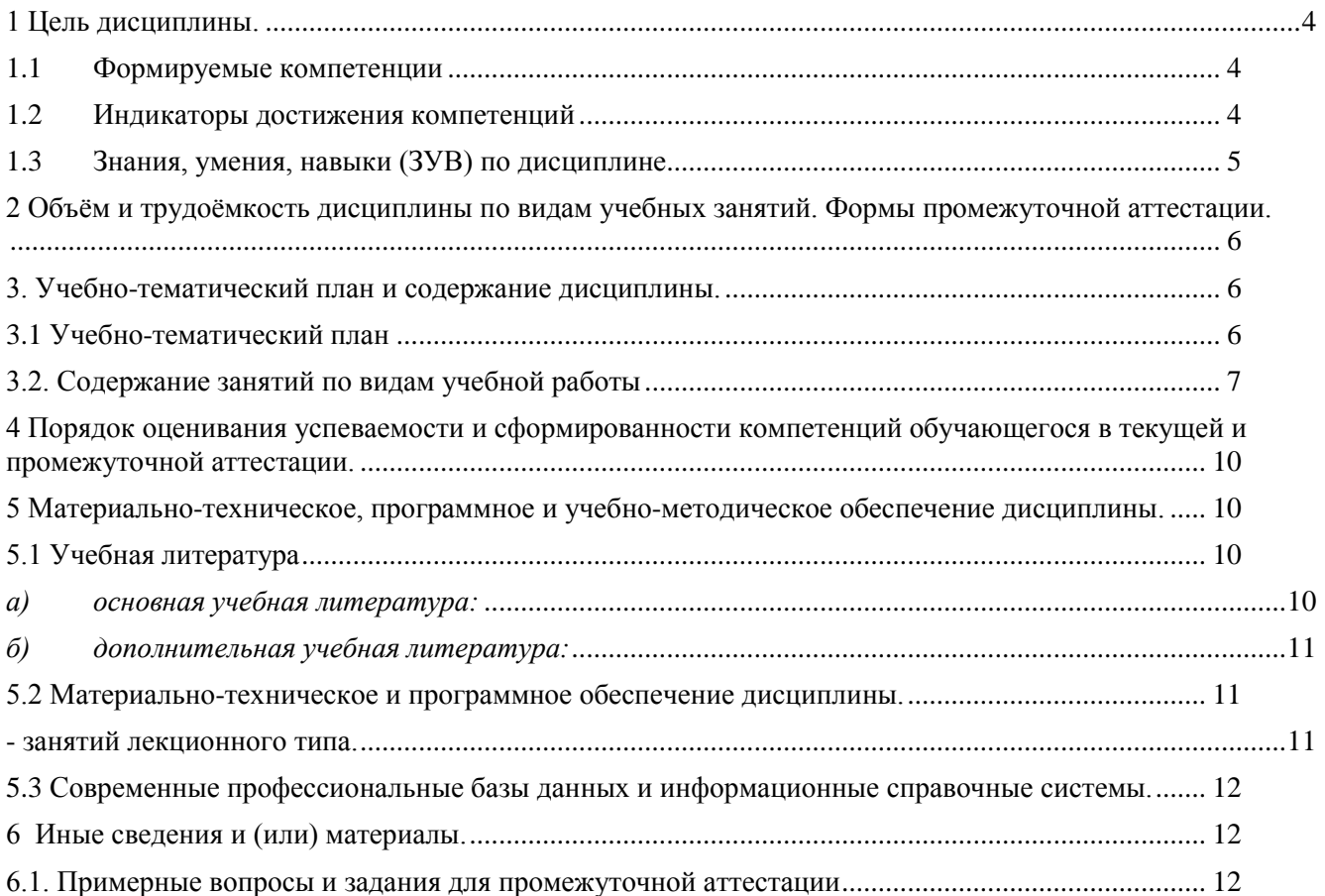

### <span id="page-3-0"></span>1 Цель дисциплины.

В результате освоения данной дисциплины у обучающегося должны быть сформированы компетенции основной профессиональной образовательной программы бакалавриата (далее - $O(\overline{IO} \Pi)$ :

В ходе изучения дисциплины будет сформирована компетенция ОПК-2 (Способен участвовать в разработке основных и дополнительных образовательных программ, разрабатывать отдельные их компоненты (в том числе с использованием ИКТ)).

<span id="page-3-1"></span>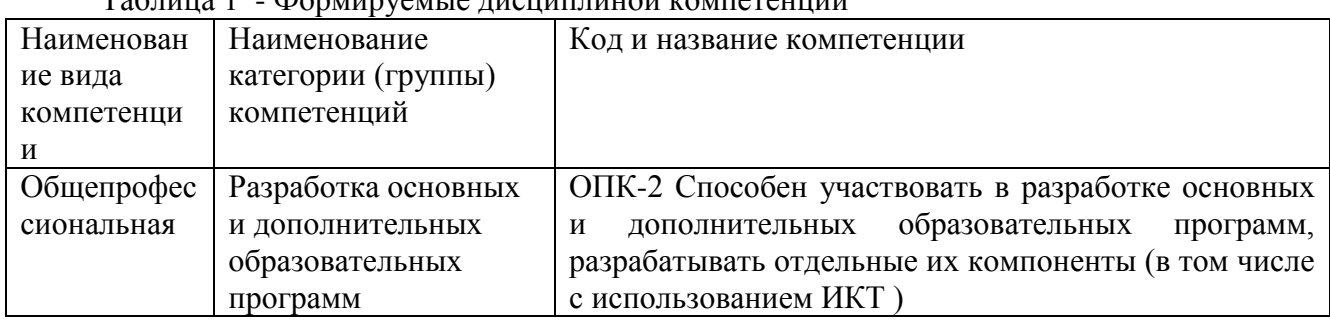

#### $1.1$ Формируемые компетенции

 $T_0$ 

#### <span id="page-3-2"></span> $1.2$ Индикаторы достижения компетенций

Таблина 2 - Инликаторы лостижения компетенний, формируемые лисниплиной

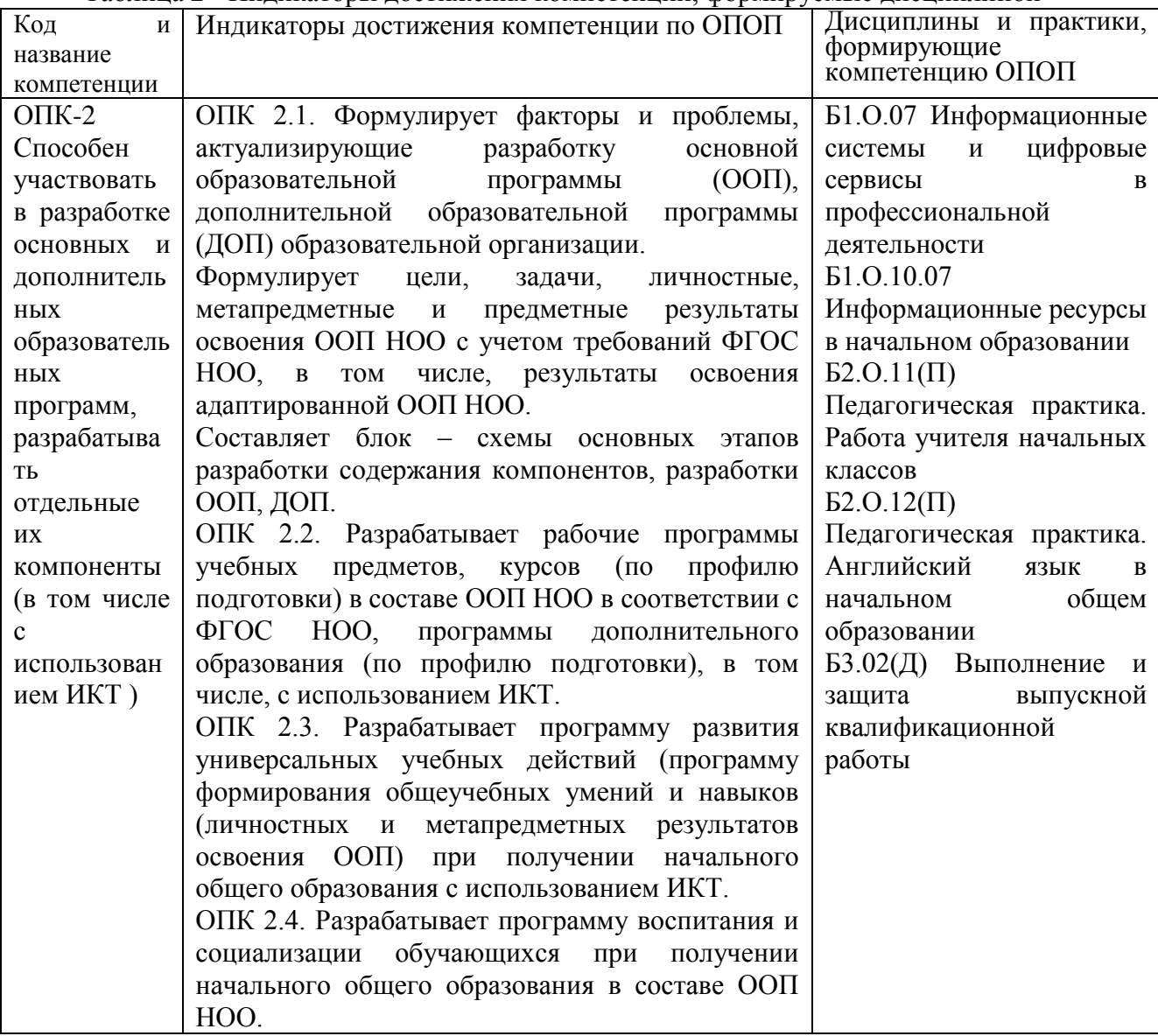

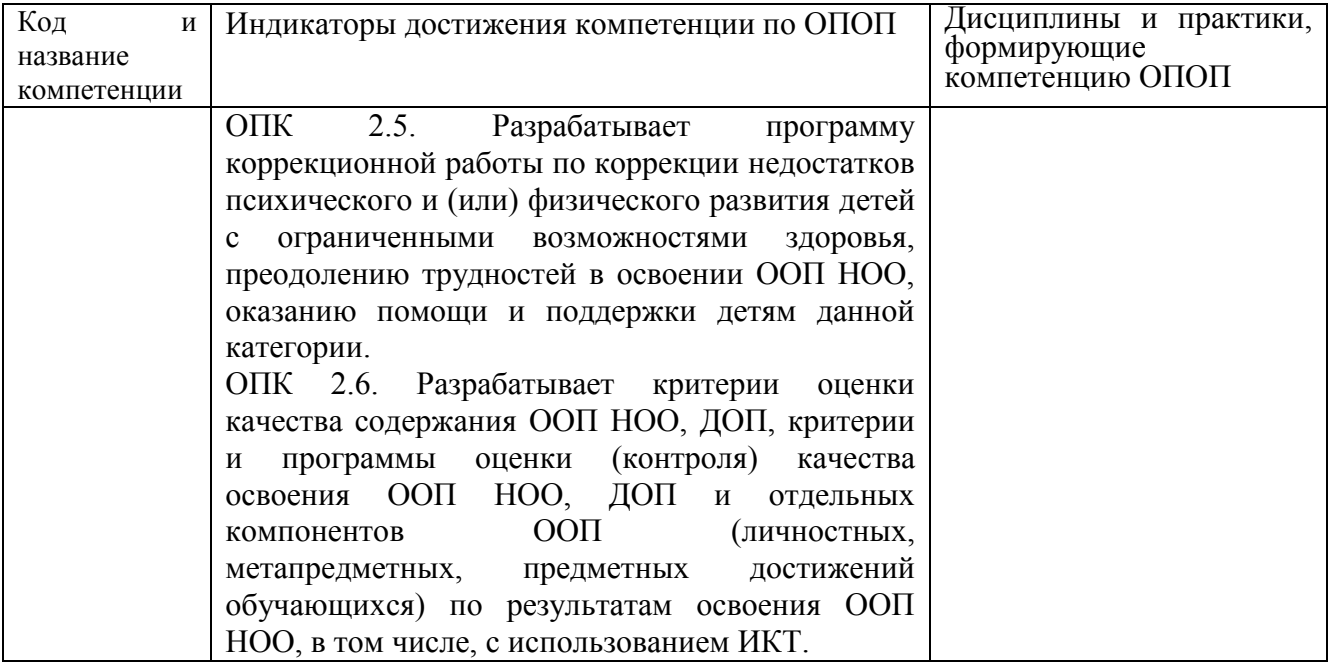

# 1.3 Знания, умения, навыки (ЗУВ) по дисциплине<br>Таблица 3 – Знания, умения, навыки, формируемые дисциплиной

<span id="page-4-0"></span>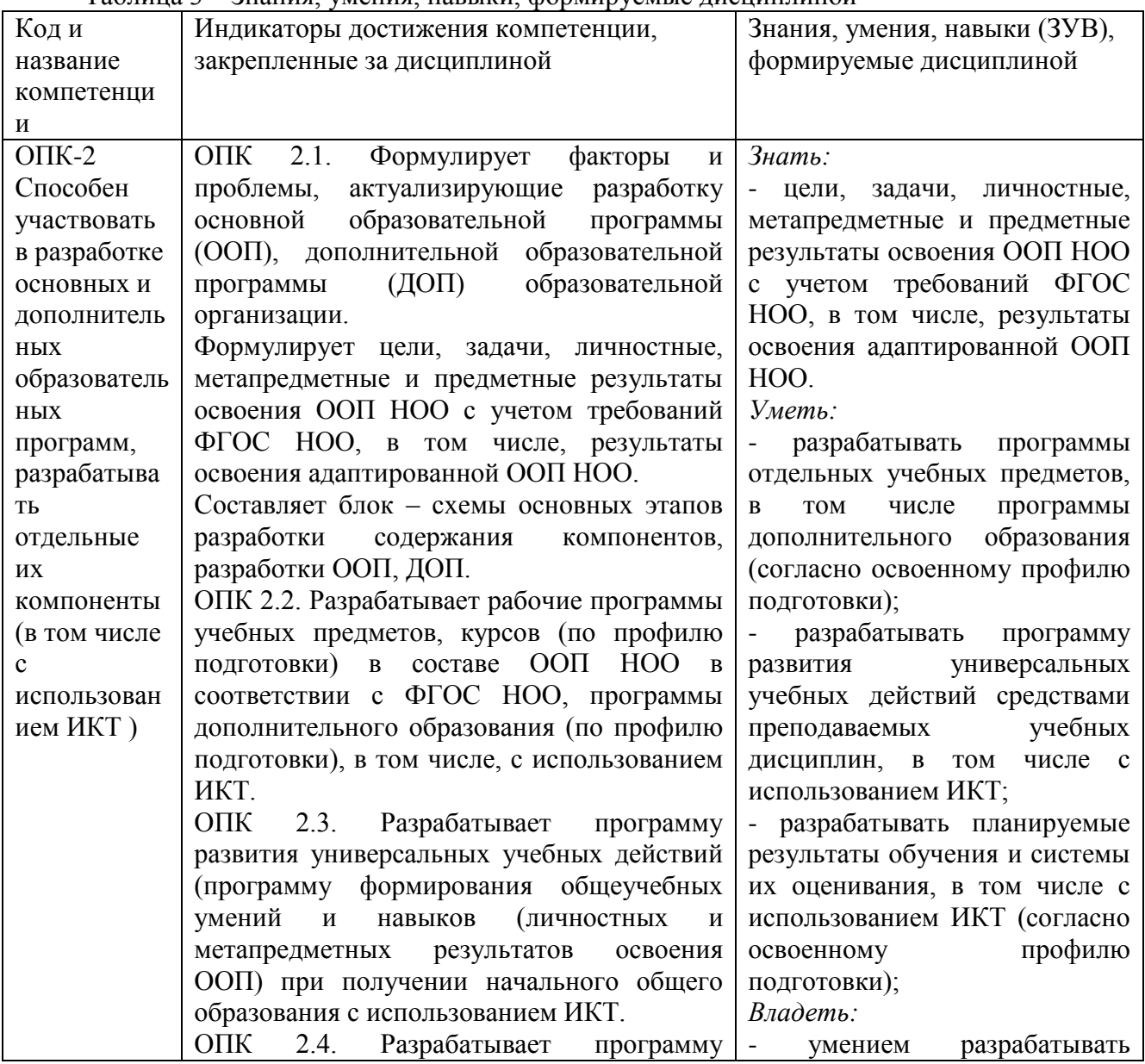

![](_page_5_Picture_310.jpeg)

### <span id="page-5-0"></span>**2 Объём и трудоёмкость дисциплины по видам учебных занятий. Формы промежуточной аттестации.**

Таблица 4 – Объем и трудоемкость дисциплины по видам учебных занятий

![](_page_5_Picture_311.jpeg)

### <span id="page-5-1"></span>**3. Учебно-тематический план и содержание дисциплины.**

### **3.1 Учебно-тематический план**

Таблица 5 - Учебно-тематический план

<span id="page-5-2"></span>![](_page_5_Picture_312.jpeg)

![](_page_6_Picture_430.jpeg)

## <span id="page-6-0"></span>**3.2. Содержание занятий по видам учебной работы**

Таблица 6 – Содержание дисциплины

![](_page_6_Picture_431.jpeg)

![](_page_7_Picture_370.jpeg)

![](_page_8_Picture_325.jpeg)

![](_page_9_Picture_405.jpeg)

### <span id="page-9-0"></span>**4 Порядок оценивания успеваемости и сформированности компетенций обучающегося в текущей и промежуточной аттестации.**

Для положительной оценки по результатам освоения дисциплины обучающемуся необходимо выполнить все установленные виды учебной работы. Оценка результатов работы обучающегося в баллах (по видам) приведена в таблице 7.

Таблица 7 - Балльно-рейтинговая оценка результатов учебной работы обучающихся по  $\mathbb{E}$ видам (FDC)

![](_page_9_Picture_406.jpeg)

В промежуточной аттестации оценка выставляется в ведомость в 100-балльной шкале и в буквенном эквиваленте (таблица 8)

Таблица 8 – Соотнесение 100-балльной шкалы и буквенного эквивалента оценки

![](_page_9_Picture_407.jpeg)

## <span id="page-9-1"></span>**5 Материально-техническое, программное и учебнометодическое обеспечение дисциплины.**

### **5.1 Учебная литература**

### *а) основная учебная литература:*

<span id="page-9-3"></span><span id="page-9-2"></span>1. Введение в инфокоммуникационные технологии: учебное пособие / Л. Г.Гагарина [и др.]; под ред. д. т. н., проф. Л. Г. Гагариной – Москва: ФОРУМ: ИНФРА-М, 2013. - 336 с. - (Высшее образование). - ISBN 978-5-8199-0551-7. — URL: <http://znanium.com/catalog.php?bookinfo=408650> — Текст: электронный.

2. Минин, А. Я. Информационные технологии в образовании: учебное пособие / А. Я. Минин. — Москва: МПГУ, 2016. — 148 с. — ISBN 978-5-4263-0464-2. // Лань: электроннобиблиотечная система. — URL: [https://e.lanbook.com/book/106027.](https://e.lanbook.com/book/106027) — Текст: электронный

### *б) дополнительная учебная литература:*

<span id="page-10-0"></span>1. Ахметжанова, Г. В. Информационные технологии в образовании: учебное пособие / Г. В. Ахметжанова, Т. В. Седова, Н. В. Гнатюк. — Тольятти: ТГУ, 2015. — 60 с. — ISBN 978-5- 8259-0892-2. // Лань: электронно-библиотечная система. — URL: <https://e.lanbook.com/book/140226> — Текст: электронный

2. Фабрикантова, Е. В. Современные информационные технологии в образовании: учебное пособие / Е. В. Фабрикантова. — Оренбург: ОГПУ, 2017. — 84 с. — ISBN 978-5-85859- 656-1. // Лань: электронно-библиотечная система. — URL: [https://e.lanbook.com/book/100916.](https://e.lanbook.com/book/100916) — Текст: электронный.

Для обучающихся обеспечен доступ к ЭБС.

### <span id="page-10-1"></span>**5.2 Материально-техническое и программное обеспечение дисциплины.**

Учебные занятия по дисциплине проводятся в учебных аудиториях КГПИ КемГУ:

<span id="page-10-2"></span>![](_page_10_Picture_259.jpeg)

## **5.3 Современные профессиональные базы данных и информационные**

### <span id="page-11-0"></span>**справочные системы.**

### **Перечень СПБД и ИСС по дисциплине**

Педагогической сообщество – URL:<http://pedsovet.su/>

СПС КонсультантПлюс – URL:<http://www.consultant.ru/online/>

Официальный интернет-ресурс Минпросвещения России – URL: <https://docs.edu.gov.ru/>

Библиотека свободно доступных материалов по информационным технологиям на русском языке CITForum.ru – URL: [http://citforum.ru](http://citforum.ru/)

### <span id="page-11-1"></span>**6 Иные сведения и (или) материалы.**

### <span id="page-11-2"></span>**6.1. Примерные вопросы и задания для промежуточной аттестации**

![](_page_11_Picture_339.jpeg)

### **Таблица 9 - Примерные теоретические вопросы и практические задания к зачету**

![](_page_12_Picture_215.jpeg)

Составитель (и):

Сликишина И.В., канд.пед.наук, доцент\_\_\_\_\_\_\_\_\_\_\_\_\_\_\_\_\_\_\_\_\_\_\_\_\_\_\_\_ (*фамилия, инициалы и должность преподавателя (ей)*)

Дробахина А.Н., канд.пед.наук, доцент (*фамилия, инициалы и должность преподавателя (ей)*)